## **Windows 7 Ultimate X64 E !!TOP!! 32bits PT-BR Download Pc**

Below are the Windows 7 Service Pack 1 x64.ISO (SP1-1CH), x86.ISO (SP1-1CH), and x64.ISO (SP1-1CH) download links that are currently serving our internal servers. Note that the full-sized.ISO (SP1-1CH) and x64.ISO (SP1-1CH

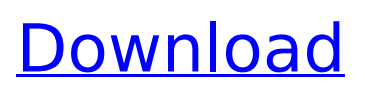

## **Windows 7 Ultimate X64 E 32bits PT-BR Download Pc**

The only two things that you need to keep in mind are the download link and the build number. The link can be found in the release notes of the Windows 7 SP1 for Windows Vista, Windows 7 and Windows 8. We need the latest build number for our first stage, and this build number can be found in the release notes. The Windows 7 Ultimate installation discs are provided in a DVD format only, and the burned ISO files can be used to create a bootable Windows DVD. The.box format is convenient to create a bootable Windows 7 DVD and it can be burned to a DVD, as shown in the previous instructions. However, most of us use Windows 7 PCs, so the.box format could be ignored. If you want to create a bootable DVD from an ISO file, you need a USB flash drive, a USB DVD writer, or a computer with a DVD-ROM drive and Windows 7. The instructions here explain how to create a bootable Windows 7 DVD from the ISO file of Windows 7 Ultimate, 32-bit edition, downloaded from Microsoft; and if you're using Windows 7 Professional, Windows 7 Ultimate, or Windows 7 Enterprise (although it doesn't matter), you can use it to create a bootable DVD. You can use a Windows PC with a DVD-ROM drive to create a bootable Windows 7 DVD ISO image; however, I recommend to use a Windows 7 PC that has a USB flash drive or a USB DVD writer, to avoid rebooting your computer when needed. The.box format is convenient to create a bootable Windows 7 DVD and it can be burned to a DVD, as shown in the previous instructions. However, most of us use Windows 7 PCs, so the.box format could be ignored. 5ec8ef588b

<http://wanoengineeringsystems.com/?p=173681> [https://cb4.travel/wp](https://cb4.travel/wp-content/uploads/2022/11/FSX_PMDG_747400_Queen_of_the_Skies_II_Not_Cracked_latest_ver.pdf)[content/uploads/2022/11/FSX\\_PMDG\\_747400\\_Queen\\_of\\_the\\_Skies\\_II\\_Not\\_Cracked\\_latest\\_ver.pdf](https://cb4.travel/wp-content/uploads/2022/11/FSX_PMDG_747400_Queen_of_the_Skies_II_Not_Cracked_latest_ver.pdf) <http://nuihoney.com/download-gemalto-card-admin-trial-version-exclusive/> [https://buzau.org/wp](https://buzau.org/wp-content/uploads/Saajan_Chale_Sasural_In_Hindi_Dubbed_Full_Movie_Download_TOP.pdf)[content/uploads/Saajan\\_Chale\\_Sasural\\_In\\_Hindi\\_Dubbed\\_Full\\_Movie\\_Download\\_TOP.pdf](https://buzau.org/wp-content/uploads/Saajan_Chale_Sasural_In_Hindi_Dubbed_Full_Movie_Download_TOP.pdf) <http://beepublishing.nl/2022/11/23/snowflow-1-8-for-3ds-max-2013/> <https://buycoffeemugs.com/wp-content/uploads/2022/11/herwann.pdf> <https://turn-key.consulting/2022/11/23/free-download-screen-video-recorder-with-crack-link/> [https://buycoffeemugs.com/wp](https://buycoffeemugs.com/wp-content/uploads/2022/11/blaupunkt_travelpilot_ex_navigation_cdrom_ford.pdf)[content/uploads/2022/11/blaupunkt\\_travelpilot\\_ex\\_navigation\\_cdrom\\_ford.pdf](https://buycoffeemugs.com/wp-content/uploads/2022/11/blaupunkt_travelpilot_ex_navigation_cdrom_ford.pdf) <https://wanoengineeringsystems.com/vmwareworkstation801crack-verified/> <https://wanoengineeringsystems.com/magyar-mulatos-zene-music-kollekcio2-new/> <https://wanoengineeringsystems.com/solucionario-del-reklaitis-pdf-18-best/> <https://missionmieuxetre.com/2022/11/23/crack-mensura-5-0-1-21-repack/> <https://postlistinn.is/an-introduction-to-the-calculus-of-variations-fox-pdf-14> <https://linesdrawn.org/coming-soon/> <https://stromata.co/wp-content/uploads/2022/11/glodani.pdf> <https://gracepluscoffee.com/codename-panzers-cold-war-serial-code-full/> [https://supermoto.online/wp](https://supermoto.online/wp-content/uploads/2022/11/NEW_Xforce_Keygen_3ds_Max_2017_Download_32bit.pdf)[content/uploads/2022/11/NEW\\_Xforce\\_Keygen\\_3ds\\_Max\\_2017\\_Download\\_32bit.pdf](https://supermoto.online/wp-content/uploads/2022/11/NEW_Xforce_Keygen_3ds_Max_2017_Download_32bit.pdf) [https://www.mozideals.com/advert/activador-de-windows-y-microaoft-office-todas-las-versiones](https://www.mozideals.com/advert/activador-de-windows-y-microaoft-office-todas-las-versiones-cracked/)[cracked/](https://www.mozideals.com/advert/activador-de-windows-y-microaoft-office-todas-las-versiones-cracked/) <https://qflash.es/cutviewer-turn-3-2-crack-work-downloadl/> <http://www.b3llaphotographyblog.com/artcam-2013-with-crack-upds-20/>